# Model-Based Design Curriculum: Supervisory Control & Fault Diagnosis

*Last updated: 09/26/2014*

# Author Information

**Professor Shawn Midlam-Mohler** The Ohio State University

**Eric Gallo** The Ohio State University

## Course Details

#### **Description**

The Model-Based Design Curriculum is a series of self-paced learning modules aimed at developing a basic understanding of Model-Based Design within the context of hybrid electric vehicles. In this course, Model-Based Design is defined as a method for developing mathematical models for physical systems and controllers in complex systems such as a vehicle powertrain. The intent of this course is to build understanding of complex systems through the development of basic models that can be modified to incorporate more complex behaviors. Supervisory Control & Fault Diagnosis is the third course in the series. It introduces the use of models for developing propulsive torque control and generator/engine control, describes supervisory control for battery state-of-charge regulation, and also discusses methods for fault diagnosis.

The content of this course is designed for sophomore or higher college engineering students. The models developed in this module are built using MATLAB and Simulink release 2012b.

#### Prerequisites

This course assumes a basic understanding of MATLAB and Simulink.

#### Original Course Documents

Source file URL (Includes lecture and demo videos)

# Course Contents

#### Lesson 1: Introduction

Lecture Slides

## Lesson 2: Propulsive Torque Control

Lecture Slides

## Lesson 3: Generator/Engine Control

- Lecture Slides
- Demo: Optimization
	- best.mat
	- efficiency.mat
	- engine.mat
	- generator.mat
	- Map\_gen\_eff.mat
	- P\_elec.mat
	- P\_max\_eff.mat
	- Series\_optimization.m

## Lesson 4: State-of-Charge (SOC) Regulation

- Lecture Slides
- Demo: Thermostatic Control of SOC
	- Initialize.mat
	- Thermostatic.m
	- SOC\_thermostatic.slx
- Demo: PID Control of SOC
	- Initialize.mat
	- PID.m
	- SOC\_PID.slx
- Demo: Feed-Forward Control of SOC
	- Initialize.mat
	- FF.m
	- o SOC FF.slx
- Demo: PID + Feed-Forward Control of SOC
- Initialize.mat
- PIDandFF.m
- o SOC\_PIDandFF.slx

#### Lesson 5: Fault Diagnosis

Lecture Slides

#### Lesson 6: Overview of the Control Design Process

Lecture Slides

# Links

- EcoCAR2 Website
- EcoCAR3 Website
- EcoCAR2 Team at The Ohio State University

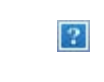

This work is licensed under a Creative Commons Attribution-ShareAlike 3.0 Unported License.

Learn more about MathWorks academic resources:

MATLAB Courseware Hardware Resources Classroom Resources MATLAB Examples Books<br>Tutorials Webinars Technical Articles **Technical Articles**